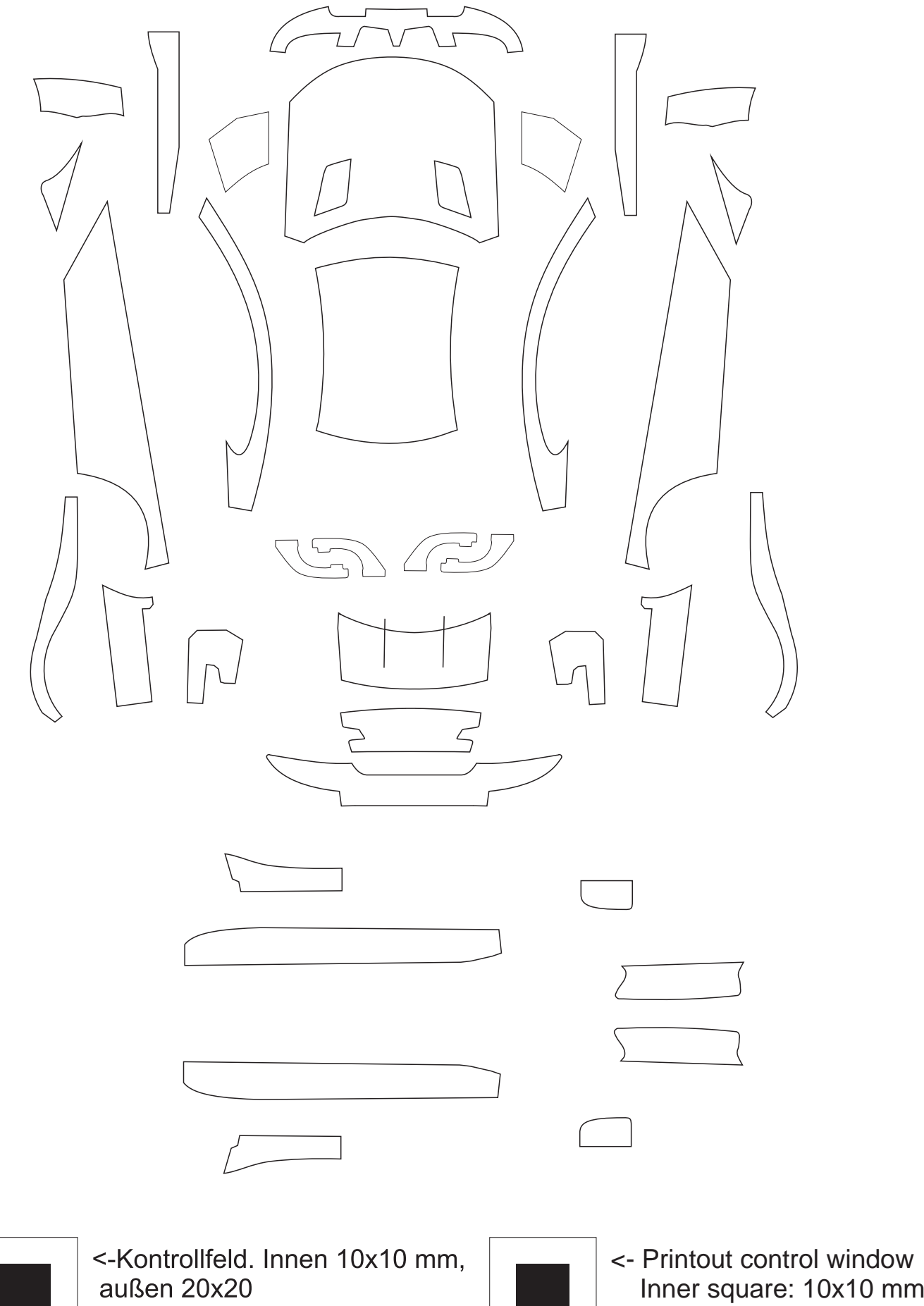

Outer square: 20x20 mm